## HPC workshop online

- session 4: data storage/management and Git -

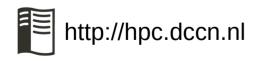

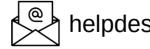

helpdesk@fcdonders.ru.nl

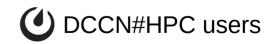

- presentation and demo
  - data storage/management on HPC: Hong Lee
  - Git version control system: Saige Rutherford

- Q&A
  - post your questions in the Zoom chat

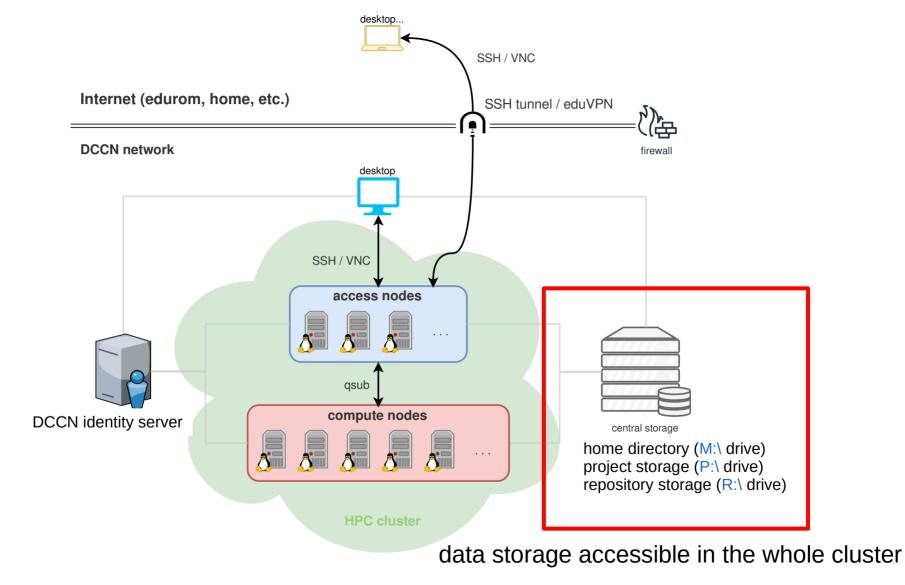

| type of data     | name                             | path/drive          | access control       |
|------------------|----------------------------------|---------------------|----------------------|
| office documents | personal home                    | \${HOME} (M:\)      | read-write for owner |
|                  | user home directories            | /home (H:\)         |                      |
|                  | group share                      | /groupshare (G:\)   | read-write for group |
| research data    | project storage                  | /project (P:\)      | role-based           |
|                  | repository of archived data      | /repository (R:\)   |                      |
| scratch data     | local storage for temporary data | /data or \${TMPDIR} | read-write for owner |

## Role-based access for research data

- three roles
  - viewer, contributor, manager
- tools for checking permission
  - project database
  - command-line tool: prj\_getac1
- tools for managing permission
  - command-line tools: prj\_setacl, prj\_delacl

Research data management policy (3)

## for DCCN users/projects

- Use DCCN **Project storage** for 'work-in-progress' data
- Use **CastorEDC** for lab notes, questionnaires and subject reports
- Use the **Donders Repository** (DR) for archiving and sharing

SURF DRIVE

If collaborating is not possible through Project storage or Donders Repository: use **SurfDrive** (<u>https://surfdrive.surf.nl</u>)

• Do not use DropBox...

## Research data management is mandatory!! Check with your data stewards for more information.